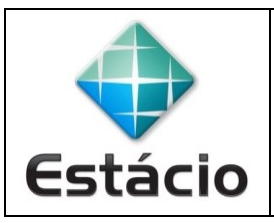

**PROFESSOR**: Daniel Caetano **DISCIPLINA**: ARA0066 – Paradigmas de Programação

## **INSTRUÇÕES**

a) A atividade é **individual**!

b) Crie os programas da atividade e elabore o relatório solicitado

c) Os códigos desenvolvidos devem ser incluídos no relatório.

d) Não se esqueça de incluir seu nome e RA no topo da página do relatório!

e) Grave o relatório no formato **PDF** e entregue-o pelo **TEAMS** (menu "Trabalhos") até **14/03/2022**.

f) O trabalho, entregue até a data, vale 1,0 na AV1. Cada dia de atraso ocasionará um desconto de 0,2 nessa nota.

## **ATIVIDADE AVALIATIVA A – AULA 03 (1,0 NA AV1)**

**DICA:** Use como base os programas dos slides da aula! Basta modificá-los!

1) Implemente um programa que exiba a frase "Olá mundo" na tela, tanto na linguagem C++ quando na linguagem Python. Você deve medir o tempo de execução desses programas. Use como base os programas feitos em sala.

2) Implemente um programa que imprima na tela os números de 1 a 1000, tanto na linguagem C++ quando na linguagem Python. Você deve medir o tempo de execução desses programas. Use como base os programas feitos em sala.

3) No relatório, além dos códigos dos programas e dos tempos de execução em cada linguagem, informe também qual o equipamento e sistema operacional usado, além de explicar, com suas palavras, a possível origem para os diferentes tempos de execução entre as duas linguagens.